# Solution to Exercise 7: Keeping track of data entry time

## **Key Point(s)**

• The amount of time required to enter a record is critical for making a budget, and payment can be objectively made.

### *Task:*

- *o Start with the* A\_EX06 QES-REC-CHK *files, save them as* A\_EX07 QES-REC-CHK *and revise them accordingly. Don't just retype the above, try to consider the logic of it!*
- *o Make two* NOENTER *fields, one that calculates the data entry time for the first entry (that will not change by revisiting the records) and another field that calculates the cumulative time resulting from one or more re-visits of the record.*
- *o Enter some data to check the functionality.*

#### **Solution**

## The A\_EX07.QES file:

This is the questionnaire for the laboratory register

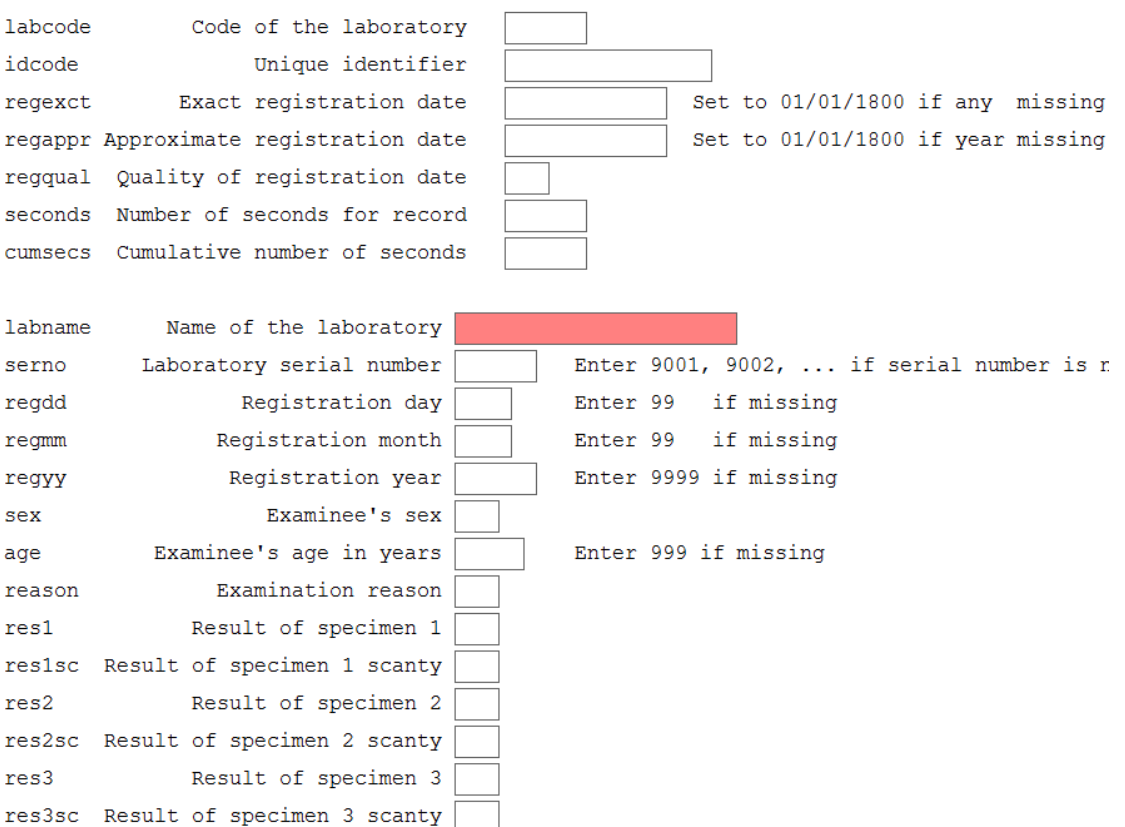

The A\_EX07.CHK file (only the pertinent parts):

```
...
BEFORE FILE
  DEFINE sernoTemp ____ GLOBAL
  DEFINE regddTemp ##
  DEFINE regmmTemp ##
  DEFINE regyyTemp ####
  DEFINE StartTime ########.#####
END
BEFORE RECORD
  StartTime=NOW
END
AFTER RECORD
   IF idcode=. THEN
    HELP "You cannot save a record without an identifier\n Please enter all 
required information" TYPE=WARNING
    GOTO labname
   ENDIF
   IF seconds=. THEN
    seconds=(NOW-StartTime)*86400
   ENDIF
   IF cumsecs=. THEN
     cumsecs=(NOW-StartTime)*86400
   ELSE
     cumsecs=cumsecs+(NOW-StartTime)*86400
   ENDIF
END
```
#### A completed record

…

This is the questionnaire for the laboratory register

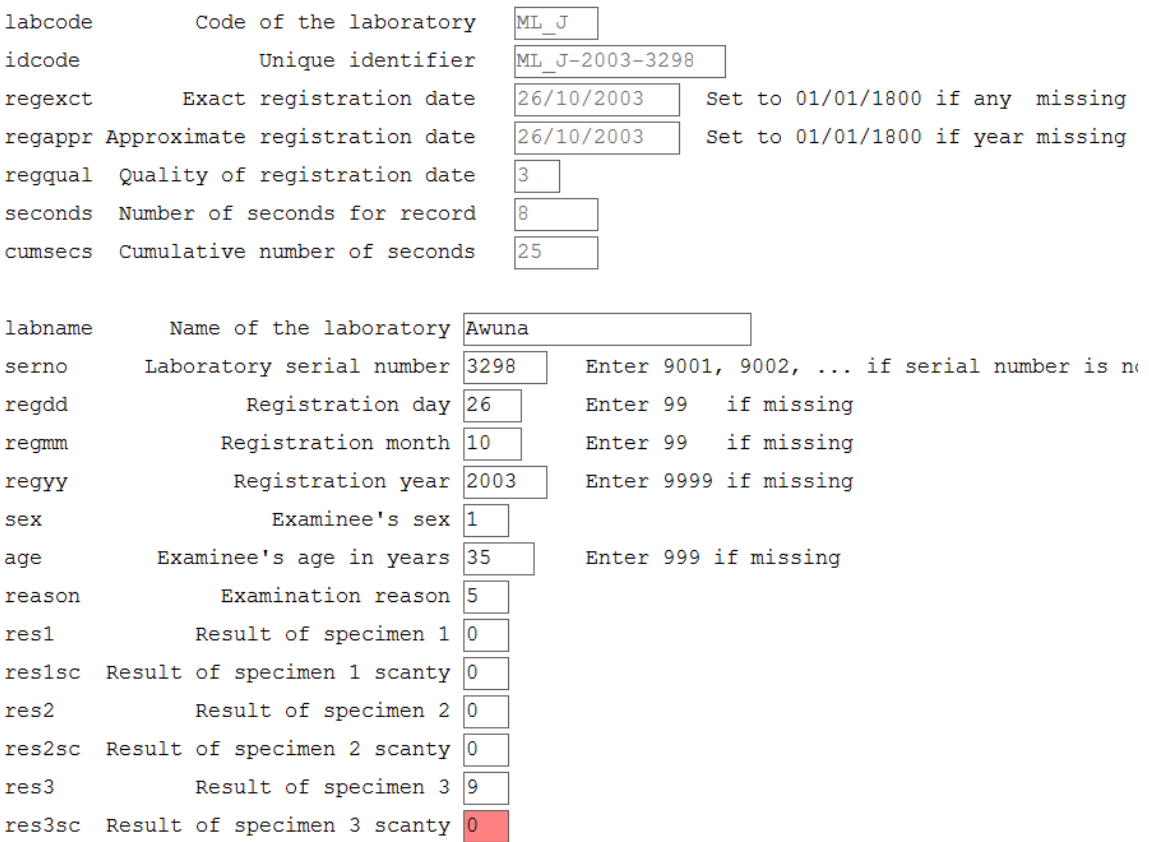